## **EXTRAIT du REGISTRE des**

## DELIBERATIONS du CONSEIL MUNICIPAL

Séance du 26.09.02 Convocation du 18.09.02

Compte rendu affiché 27 septembre 2002

Présidente: Mme GUERIN

Secrétaire élue : Isabelle DESVIGNES

Mme GUERIN, MM. FAURE, POINT, CHATUT, Mme BOUHEY, MM. AUROY, RODRIGUEZ, OLLIVIER,

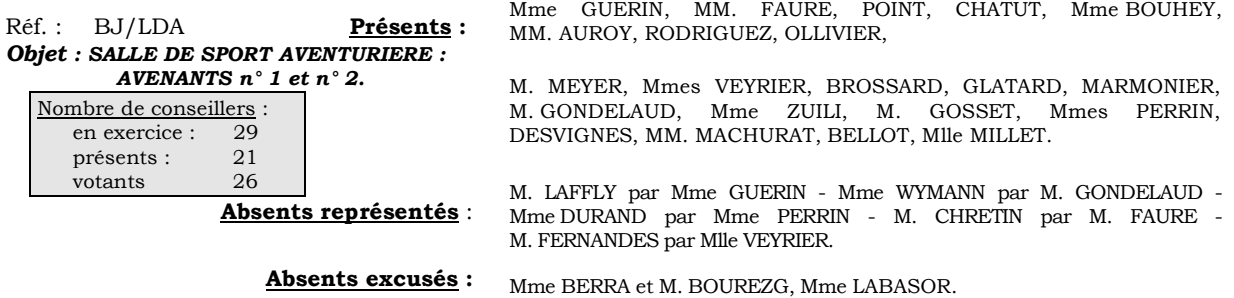

Monsieur l'Adjoint délégué explique que, dans le cadre de la construction de la salle d'évolution sportive de l'Aventurière, des compléments de travaux non prévisibles lors de la phase de consultation des entreprises, ont dû être réalisés.

 $\sim$ 

Il propose en conséquence d'adopter deux avenants avec respectivement les entreprises :

→ "DUC et PRENEUF" pour 1 592,21 €uros → "EGE DUFY" pour 4 025.10 €uros

## LE CONSEIL MUNICIPAL

Ouï l'exposé de Monsieur le Maire-Adjoint, et après en avoir délibéré,

Présents :

- Vu le Code Général des Collectivités Territoriales,
- Vu le Code des Marchés Publics,
- Considérant que les travaux en cause, dont le caractère indispensable est apparu en cours de chantier, n'étaient pas prévisibles lors des phases de consultation,
- Adopte l'avenant n° 1 au lot n° 1 avec l'entreprise DUC et PRENEUF pour 1 592,31 €uros en portant le montant définitif du marché à 24 093,79 €uros,
- Adopte l'avenant n° 2 au lot n° 10 avec l'entreprise EGE DUFY pour 4 025,10 €uros en portant le montant définitif du marché à 16 527,43 €uros,
- Indique que le montant total de l'opération est ainsi porté à 266 585,15 €uros,
- Précise que ces dépenses sont prévues à l'opération 059, article 2313, fonction 213 du budget communal,
- Autorise Monsieur le Maire à procéder à toutes les opérations relatives à cette affaire, notamment la signature des avenants,

Ainsi fait et délibéré à NEUVILLE-sur-SAONE, le 26 septembre 2002 Pour copie conforme, Le MAIRE,

 ${\rm Le}$  MAIRE Signé P. LAFFLY

Délibération certifiée exécutoire compte-tenu - de la transmission en Préfecture le 29 octobre 2002 - de la publication le 30 octobre 2002 Fait à NEUVILLE-sur-SAONE, le 29 octobre 2002